#### **Practical Parallel Computing (**実践的並列コンピューティング**)**

Part2: GPU (4) June 8, 2020

#### Toshio Endo

School of Computing & GSIC endo@is.titech.ac.jp

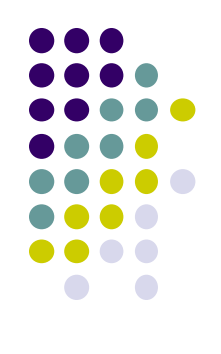

## **Overview of This Course**

- Part 0: Introduction
	- 2 classes
- Part 1: OpenMP for shared memory programming
	- 4 classes
- Part 2: GPU programming
	- 4 classes  $\leftarrow$  We are here (4/4)
	- OpenACC (1.5 classes) and CUDA (2.5 classes)
- Part 3: MPI for distributed memory programming
	- 3 classes

#### **Comparing OpenMP/OpenACC/CUDA**

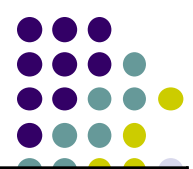

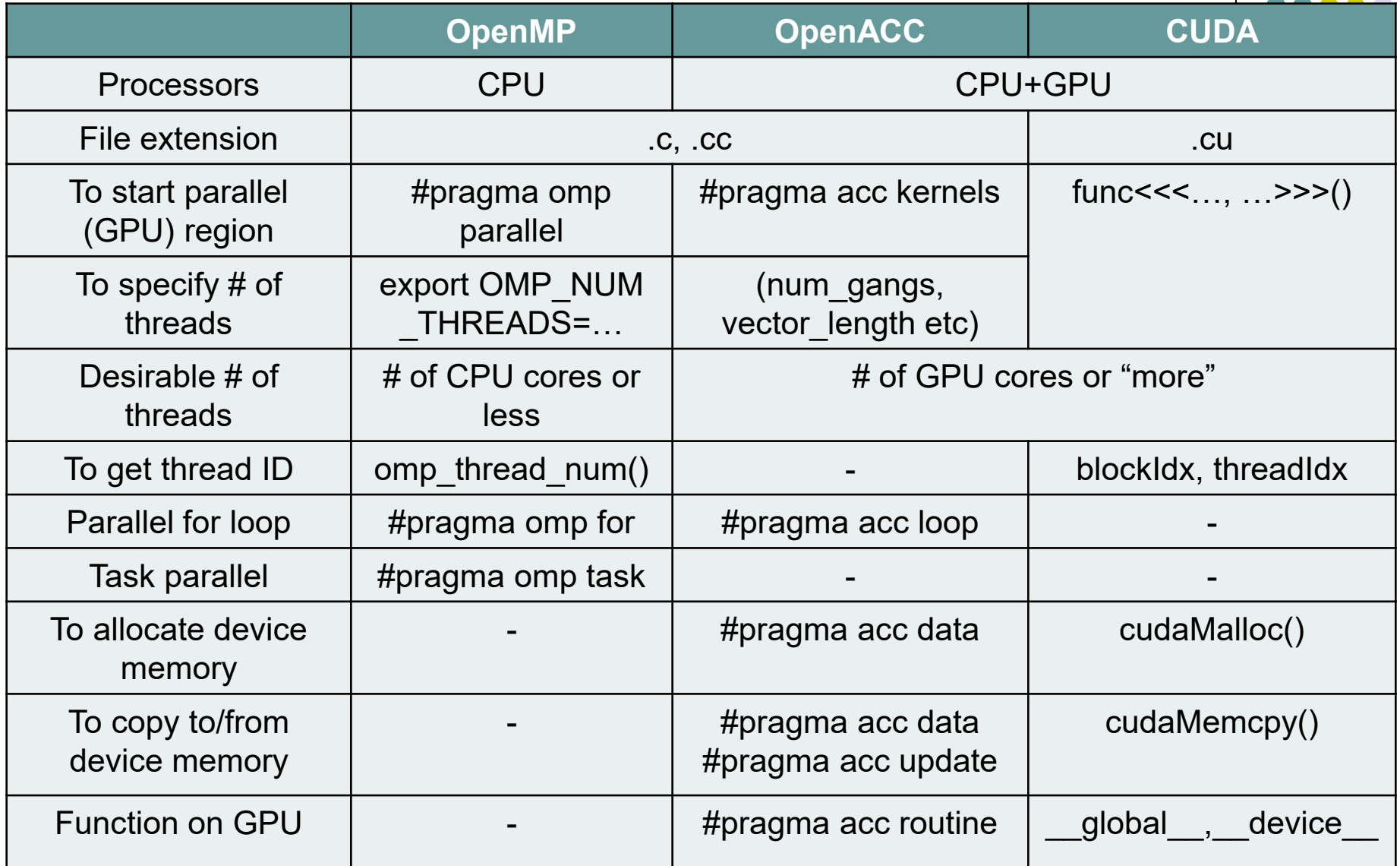

 $\frac{1}{2}$  \*  $\frac{1}{2}$  # of XXX" = "The number of XXX"

#### **"diffusion" Sample Program related to [G1]**

An example of diffusion phenomena:

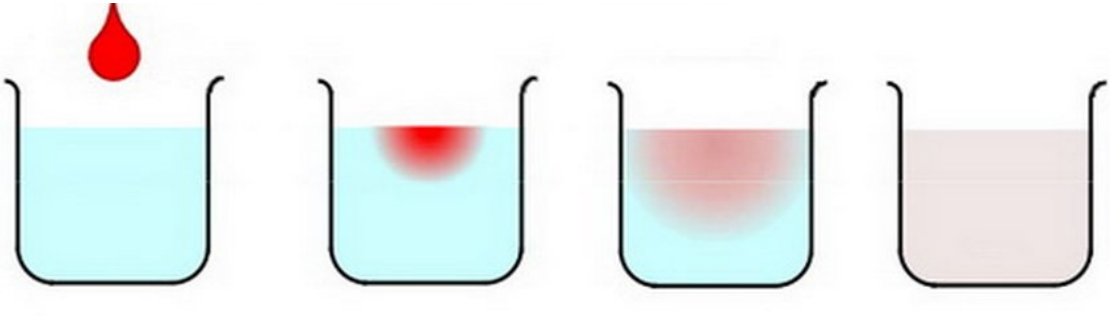

The ink spreads gradually, and finally the density becomes uniform (Figure by Prof. T. Aoki)

Available at /gs/hs1/tga-ppcomp/20/diffusion/

- Execution:./diffusion [nt]
	- nt: Number of time steps

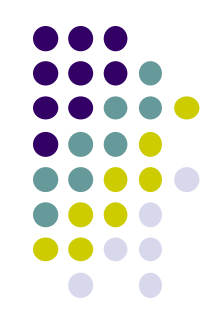

### **Discussion on diffusion sample (related to [G1])**

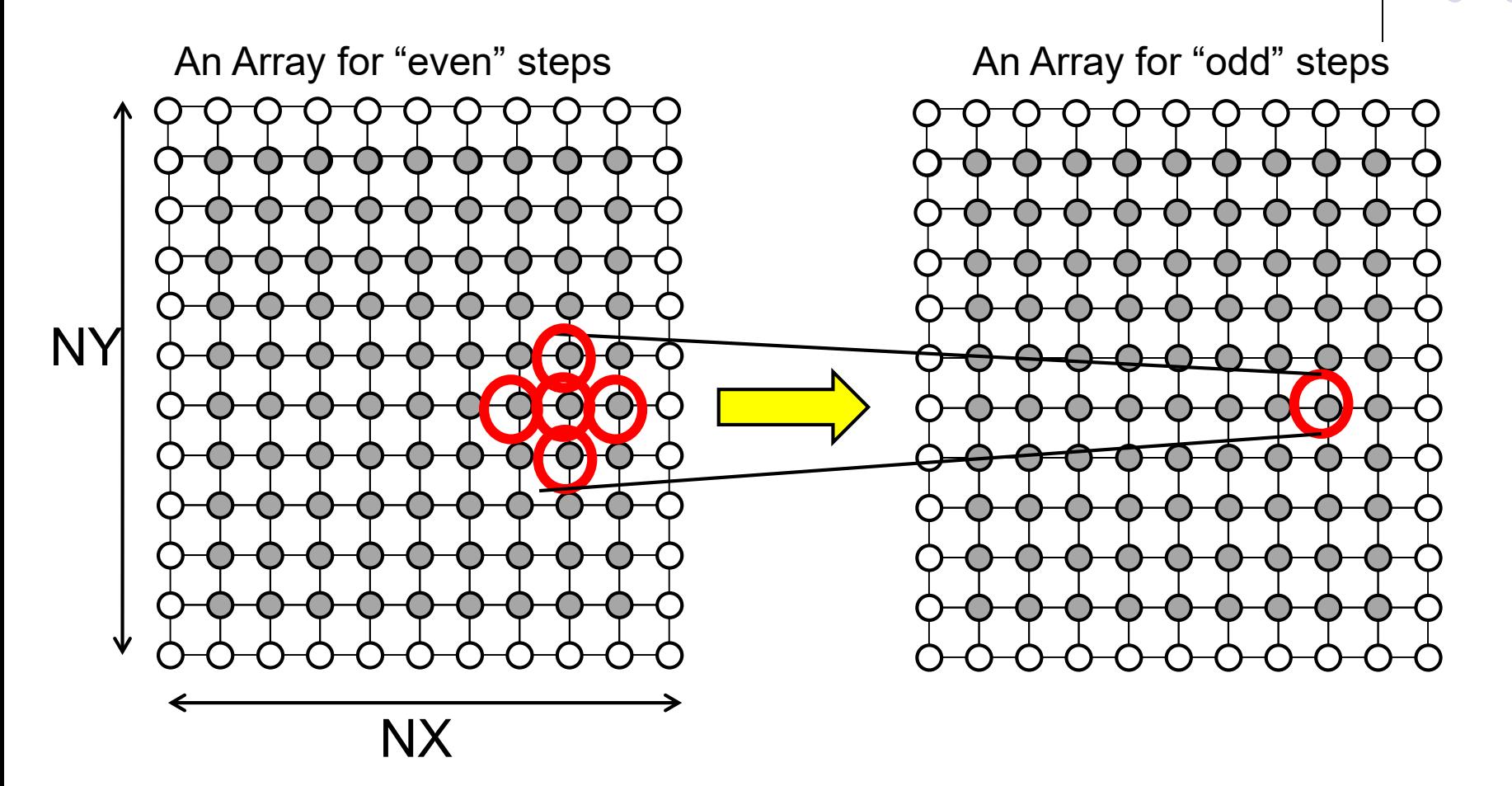

Both arrays have to be on GPU device memory when computations are done

#### **Consideration of Parallelizing Diffusion with CUDA related to [G1]**

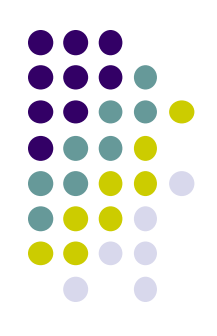

- x, y loops can be parallelized
- t loop cannot be parallelized

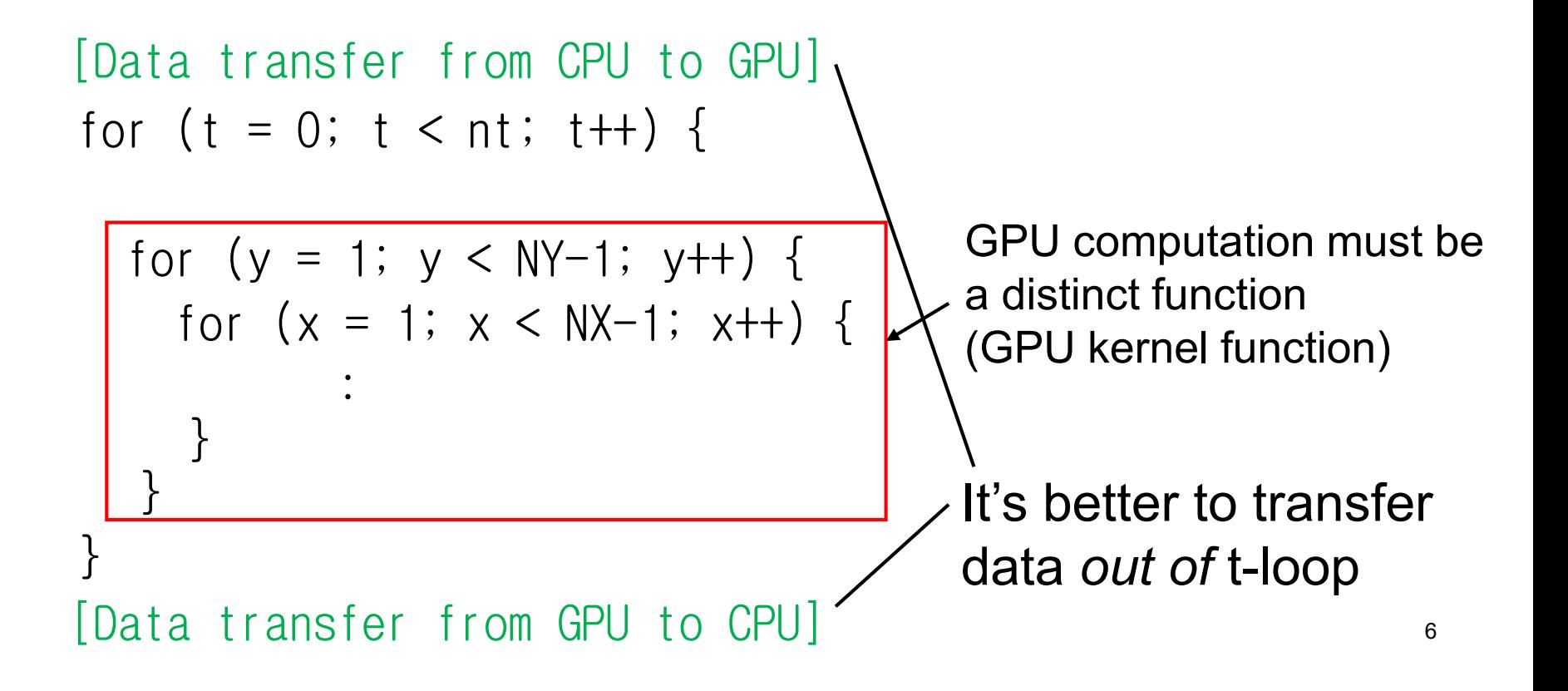

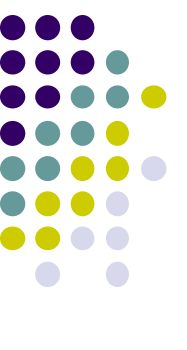

## **Considering CUDA Threads**

- How do we design threads on CUDA?
- There several choices in [G1]
	- 1thread = 1row
		- $\bullet$  We use NY threads in total  $\rightarrow$  only x-loop in kernel function
	- 1thread = 1column
		- We use NX threads in total  $\rightarrow$  only y-loop in kernel function
	- 1thread = 1element
		- $\bullet$  We use NX NY threads in total  $\rightarrow$  No loop in kernel function!
		- This looks fast since the number of threads is very large

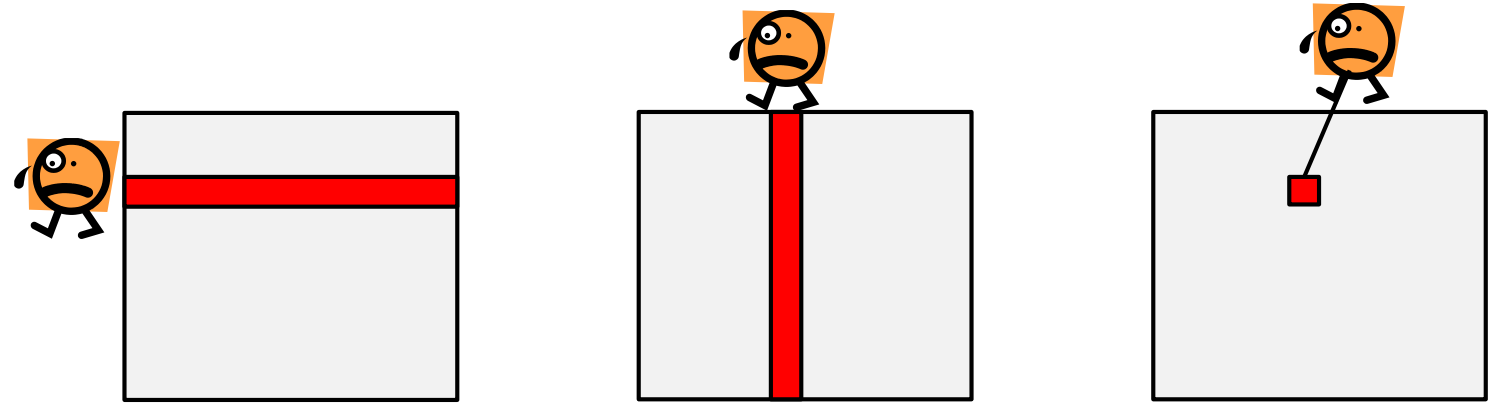

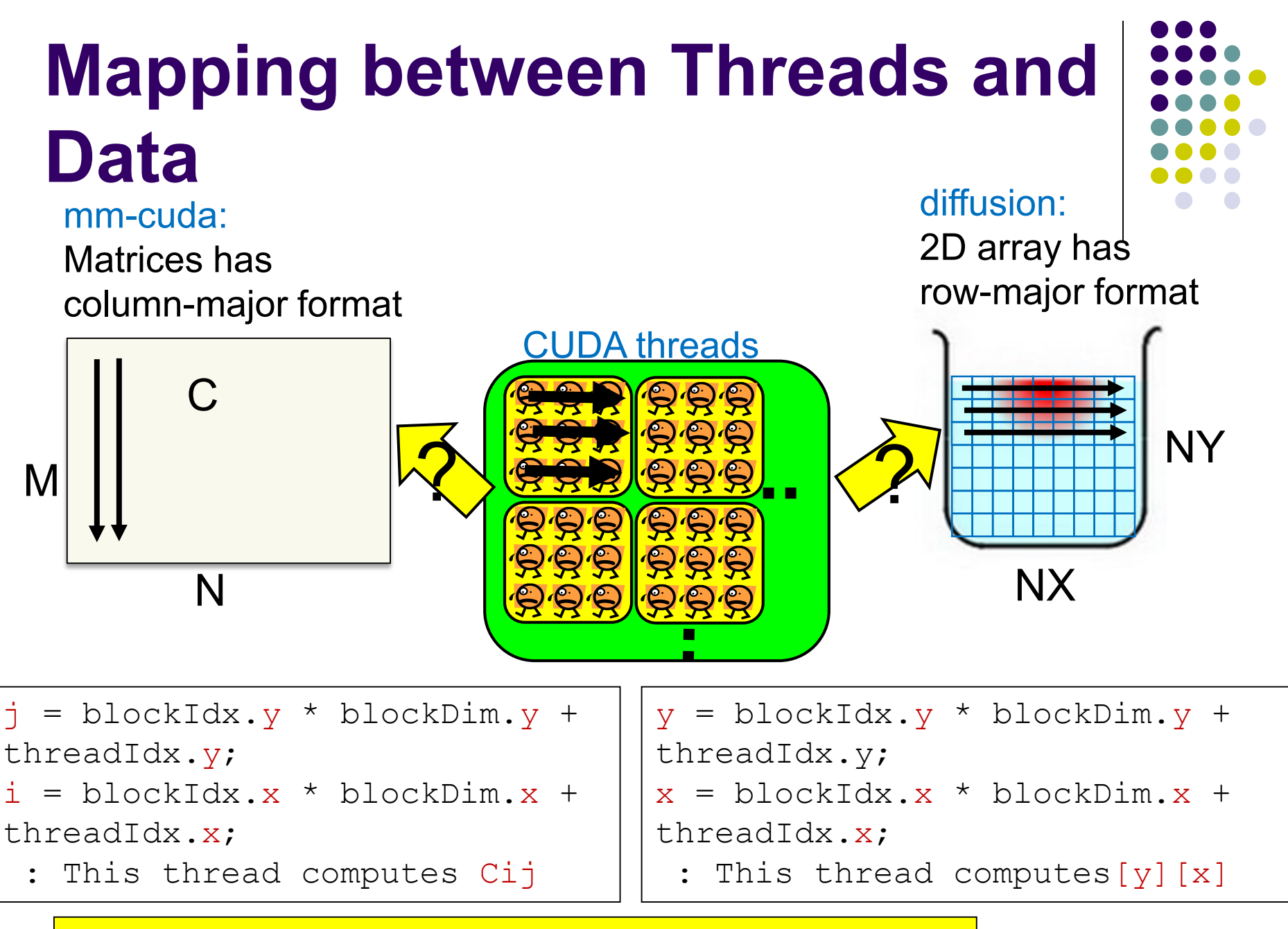

#### What if the dimensions are exchanged?

#### **Considering gridDim/blockDim (1)**

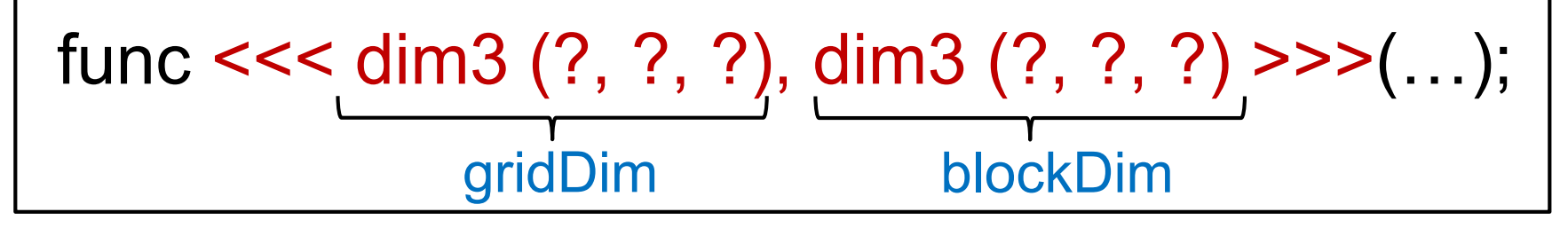

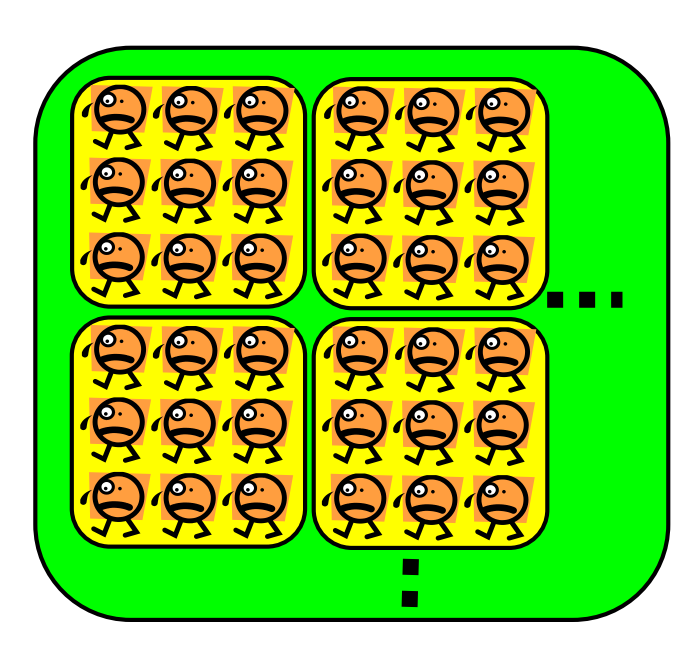

(1) We decide total number of threads

- $\rightarrow$  (NX, NY, 1) threads
- See notes on the next page

(2) We tune each block size (blockDim)

- $\rightarrow$  Good candidates are  $(4, 4, 1)$ ,  $(8, 8, 1)$ ,  $(16, 16, 1)$ , (32, 32, 1)
- The number must be  $\leq 1024$
- How about non-square blocks?

9 (3) Then block number (gridDim) is determined We should consider indivisible cases

#### **Considering gridDim/blockDim (2)**

In diffusion, Points  $[1, NX-1) \times [1, NY-1]$ , excluded boundary, should be computed There are choices:

(A) Create NX x NY threads

- Thread  $(x,y)$  computes  $(x,y)$
- Threads with below IDs do nothing
	- $x == 0$  or  $y == 0$  or  $x \geq NX-1$  or  $y \geq NY-1$
- $(B)$  Create (NX-2) x (NY-2) threads
- Thread  $(x,y)$  computes  $(x+1,y+1)$
- Threads with below IDs do nothing
	- $x \geq NX-2$  or  $y \geq NY-2$

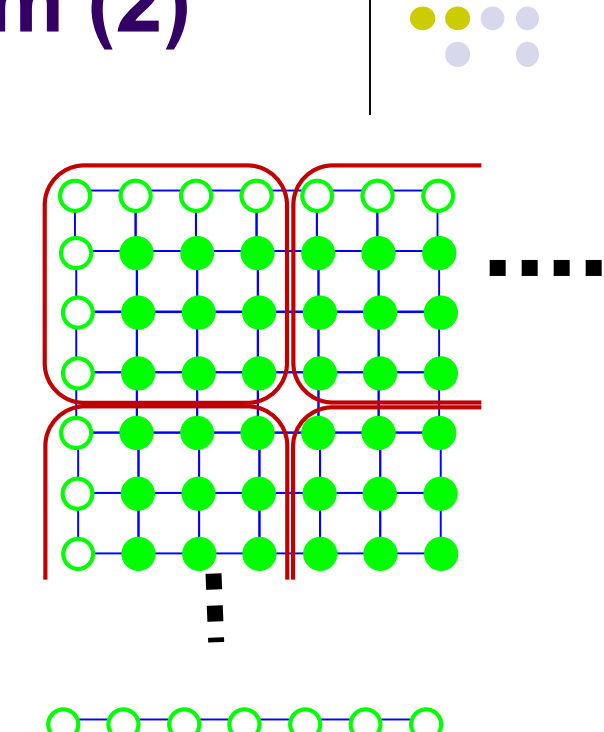

(A)

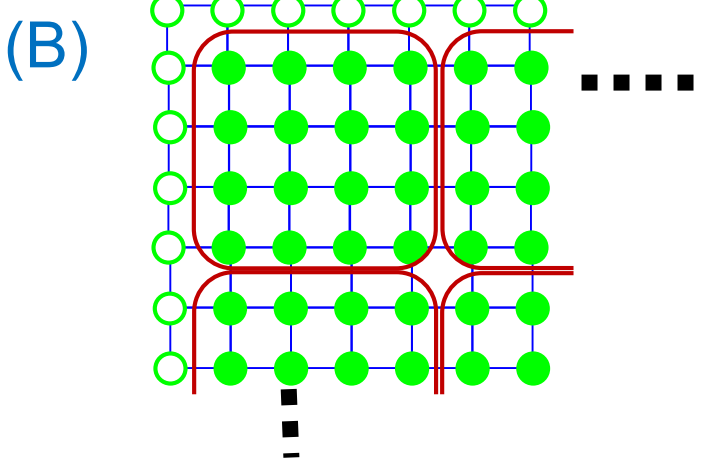

## **Discussion on Data Transfer of Diffusion**

Both codes will work, but how about speeds?

}

[Data transfer from CPU to GPU] for  $(t = 0; t < nt; t++)$  {

:

```
for (y = 1; y < NY-1; y++) {
 for (x = 1; x < NX-1; x++) {
           :
  A
 }
```
} [Data transfer from GPU to CPU]

```
Computation: O(NX NY nt)
Transfer: O(NX NY)
```
for  $(t = 0; t < nt; t++)$  {

:

[Data transfer from CPU to GPU] for  $(y = 1; y < NY-1; y++)$  { for  $(x = 1; x < NX-1; x+1)$ : } }

[Data transfer from GPU to CPU]

Computation: O(NX NY nt) Transfer: O(NX NY nt)

## **Speed of GPU Programs and GPU Architecture**

• How should block-size be determined?

When creating 1,000,000 threads,

- $\cdot$  <<<1, 1000000>>> causes an error
	- blockDim must be <= 1024
- $\le$  <<1000000, 1>>> can work, but slow  $\rightarrow$  Why?
- How should each thread access memory?
	- In mm-cuda,  $(x = row, y = col)$  and  $(x = col, y = row)$ shows different speed

#### Knowledge of GPU architecture helps understanding of speeds

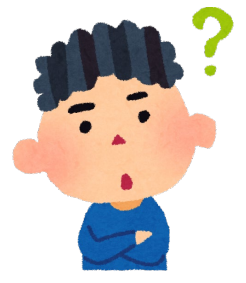

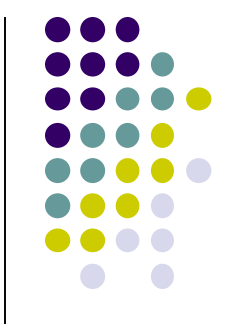

#### **Why Do We Have to Specify both gridDim and blockDim?**

- and why did NVIDIA decide so?
- $\rightarrow$  Hierarchical structure of GPU processor is considered

Structure of P100 GPU (16nm, 15Billion transistors)

 $1$  GPU = 56 SMXs 1 SMX = 64 CUDA cores (16 cores x 4 groups)

 $\rightarrow$  1GPU=3,584 CUDA cores

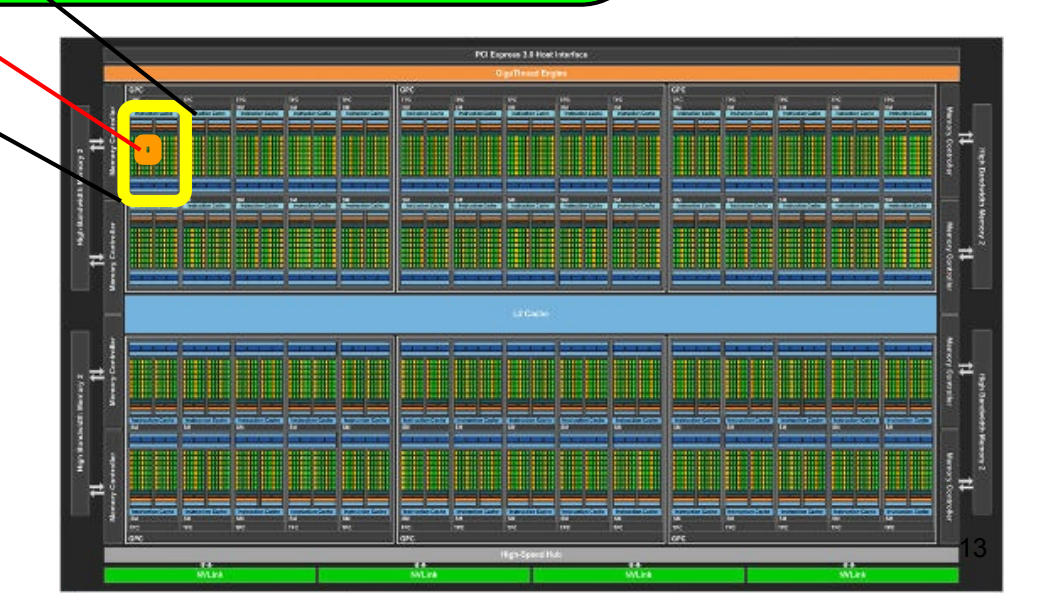

#### **Mapping between Threads and Cores**

- 1 thread blocks (or more) run on 1 SMX
	- $\rightarrow$  At least 56 blocks are needed to use all SMXs on P100
	- gridDim (gx\*gy\*gz) should be ≧56
- 1 thread (or more) run on a CUDA core
	- $\rightarrow$  At least 56\*64=3584 threads in total are needed to use all CUDA cores on P100
	- Total threads (gx\*gy\*gz \* bx\*by\*bz) should be ≧3584
- 32 consective threads (in a block) are batched (called a *warp*) and scheduled
	- $\rightarrow$  At least 32 threads per block are needed for performance
	- $\rightarrow$  blockDim (bx\*by\*bz) should be  $\geq 32$

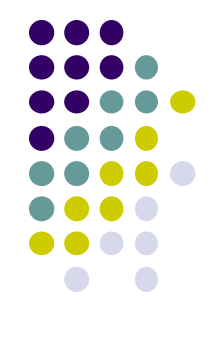

# **Warp: Internal Execution Unit** thread < warp < thread block < grid

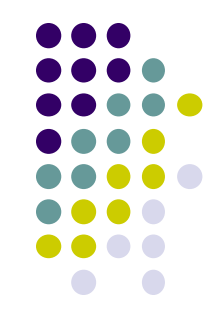

. .

• Threads in a thread block are internally divided into "warp", a group of contiguous 32 threads

•32 threads in a warp always are executed synchronously

- They execute the same instruction simultaneously
- Only 1 program counter for 32 threads  $\rightarrow$  GPU hardware is simplified
- Actually 32 threads are executed on 16 CUDA cores

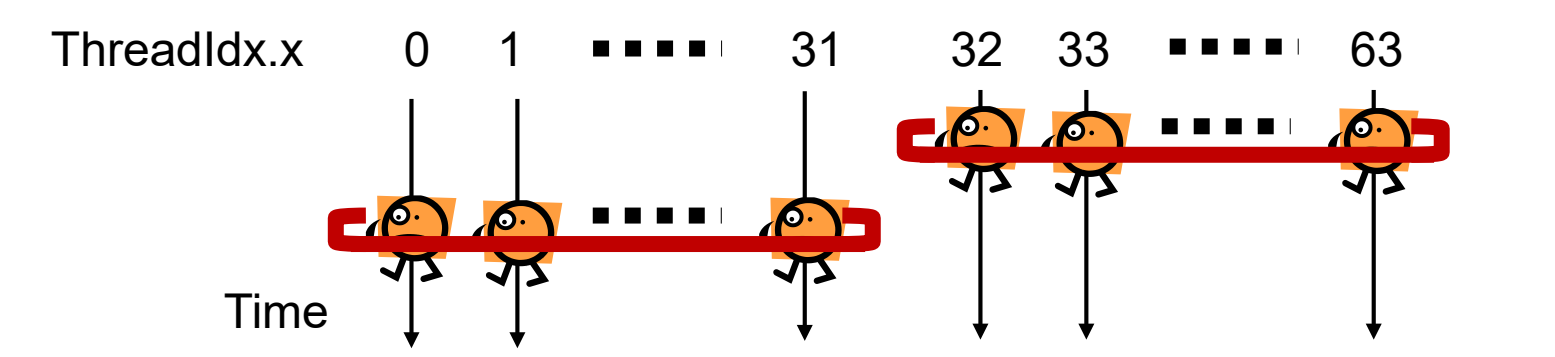

## **Observations due to Warps**

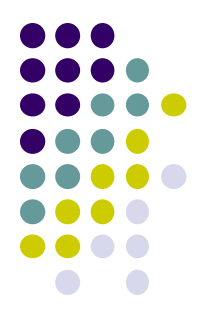

- If number of threads per block (blockDim) is not 32 x n, it is inefficient
	- Even if blockDim=1, the system creates a warp for it
- Characteristics in memory addresses accessed by threads in a warp affect the performance
	- Coalesced accesses are fast

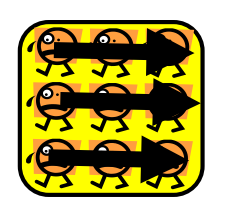

※ In multi-dimensional cases (blockDim.y>1 or blockDim.z>1), "neighborhood" is defined by x-dimension

#### **Coalesced Memory Access**

 When threads in a warp access "neighbor" address on memory (coalesced access), it is more efficient

Coalesced access  $→$ **Faster** 

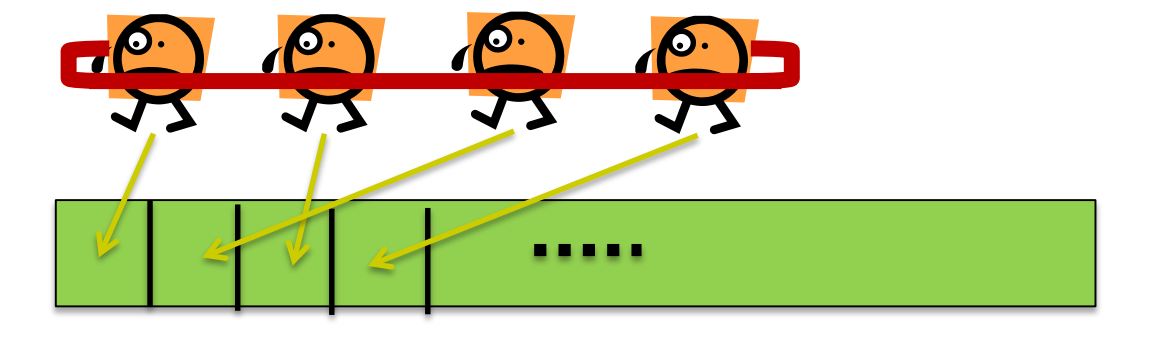

Non-coalesced access **→ Slower** 

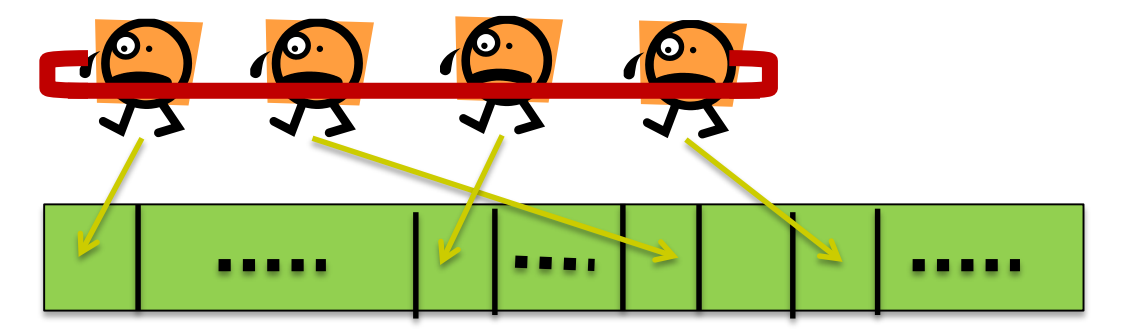

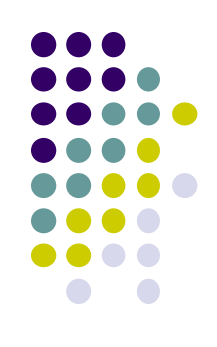

#### **Accesses in mm-cuda Sample**

- mm-cuda:  $(x = row, y = col) \rightarrow coalesced and fast$
- $mm-nc-cuda: (x = col, y = row) \rightarrow non-coalesced and slow$

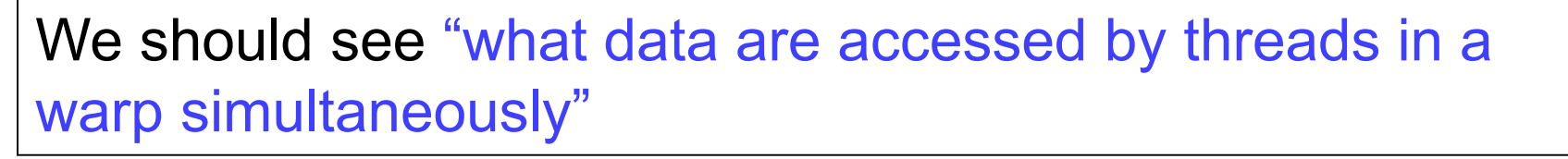

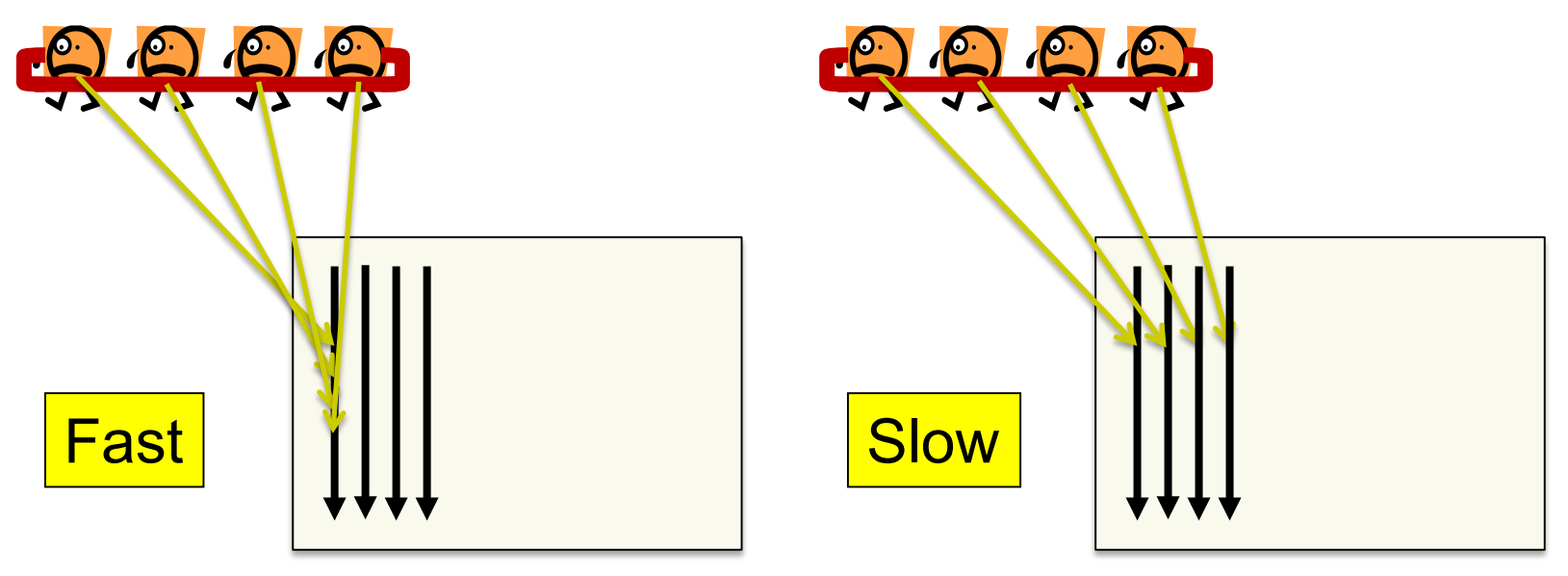

matrices in column-major format

## **Why #threads >> #cores Works Well on GPUs?**

• GPU supports very fast (~1 clock) context switches → With many threads, memory access latency can be hidden

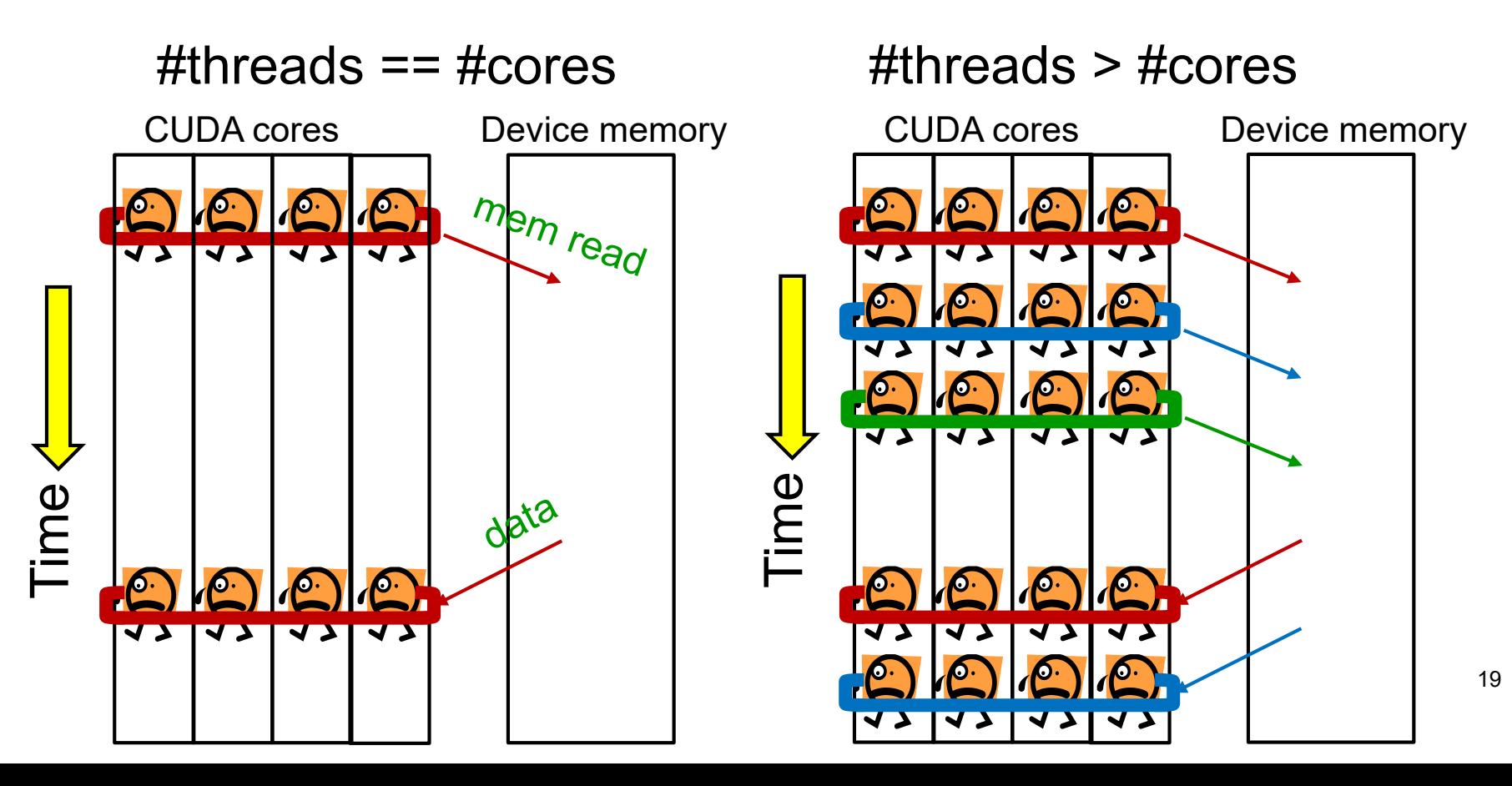

## **Considering Branches in Parallel Programs**

Consider this code. How long is execution time?

```
if (thread-id % 2 == 0) {
     : // (A) 30msec
} else {
     : // (B) 20msec
}
```
On CPU (OpenMP)  $(A)$   $( B)$   $( A)$   $( B)$ 30ms

On GPU, threads in a warp must execute the same instruction. What happens?

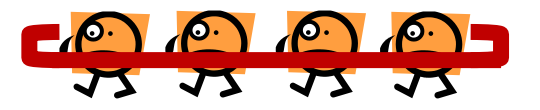

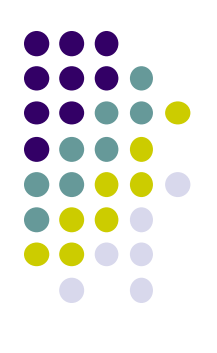

## **Branches on GPU (1)**

 $\sqrt{2}$ : if (thread-id % 2 == 0) {

} else {

}

:

:

:

:

:

:

:

:

:

Some threads are made sleep Both "then" and "else" are executed!

 $\rightarrow$  Answer to previous question is 50ms !

※ Similar cases happen in for, while…

## **Branches on GPU (2)**

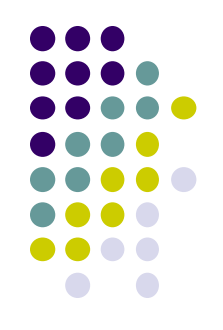

- As exceptional cases, if threads in a warp "agree" in branch condition, either "then" part or "else" part is  $e$ xecuted  $\rightarrow$  Efficient!
- If there is difference of opinion (previous page), it is called a divergent branch
- $\rightarrow$  Agreement among buddies (threads in a warp) is important for speed

#### **Considering Data Transfer Costs**

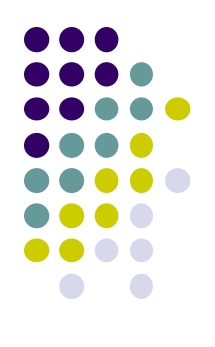

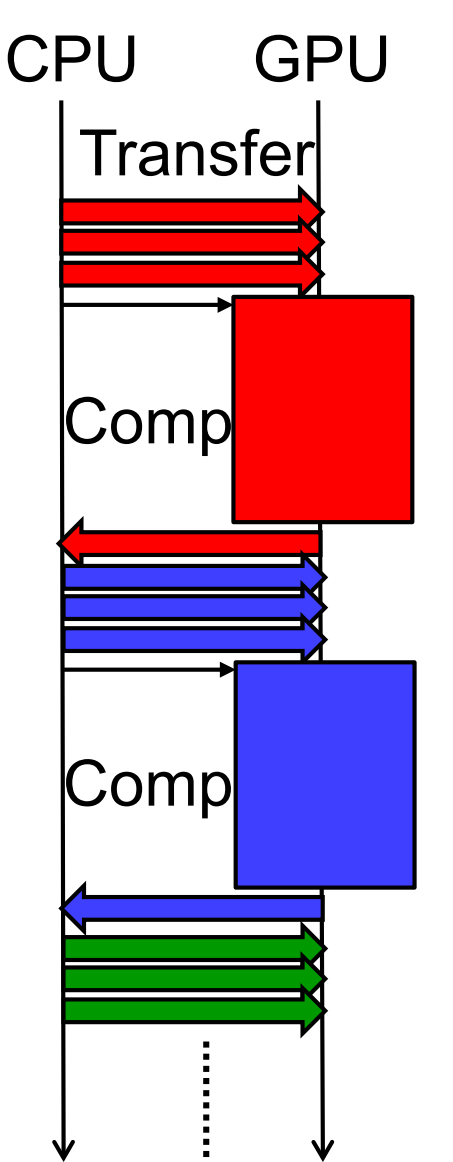

*Example case*: We are going to multiple matrix multiplications.

- •Input data are on host memory
	- $\bullet$  C1 = A1  $\times$  B1
	- $\bullet$  C2 = A2  $\times$  B2
	- $Cn = An \times Bn$

….

• In default, GPU cannot compute during transfer  $\rightarrow$  cudaStream is useful for hiding transfer costs

This is also useful for speed-up of mm-cuda, by dividing matrices into pieces

#### **Asynchronous Executions with cudaStream (1)**

What are streams?

GPU's "service counters" that accept tasks from CPU

- Each stream looks like a queue
- "Tasks" from CPU to GPU include
	- Data transfer (Host  $\rightarrow$  Device)
	- **GPU** kernel function call
	- Data transfer (Device  $\rightarrow$  Host)

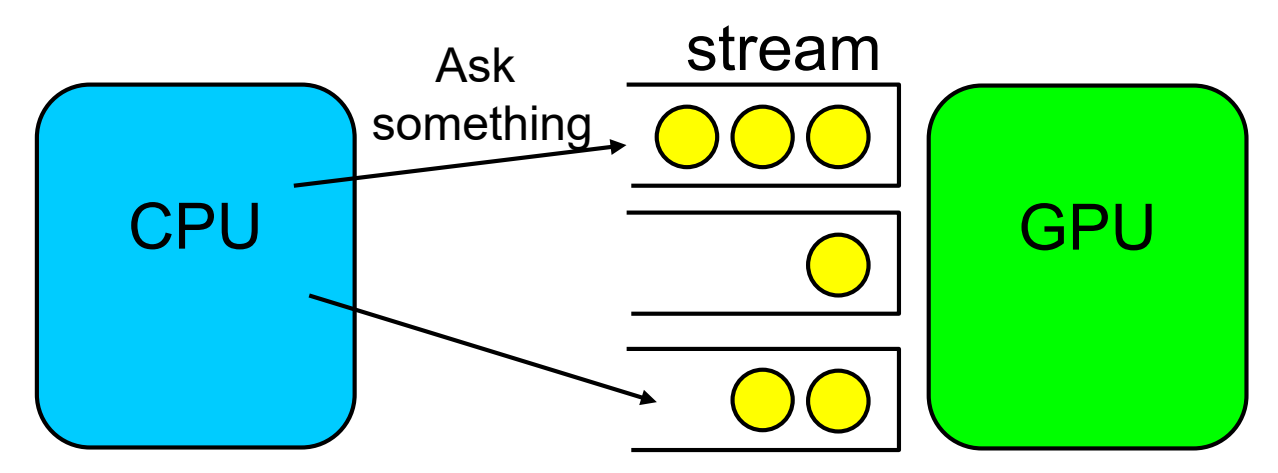

All of sample programs are using the "default stream"

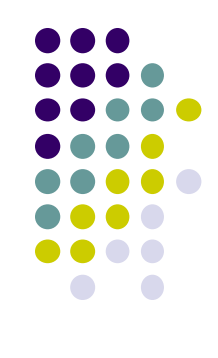

## **Asynchronous Executions with cudaStream (2)**

Create a stream

cudaStream\_t str;

cudaStreamCreate(&str); // Create a stream

Data transfer using a specific stream

cudaMemcpyAsync(dst, src, size, type, str);

Call GPU kernel function using a stream

func<<<gs, bs, 0,  $str>>($ ... );

*// 3rd parameter is related to for "shared memory"*

Wait until all tasks on a stream are finished

cudaStreamSynchronize(str);

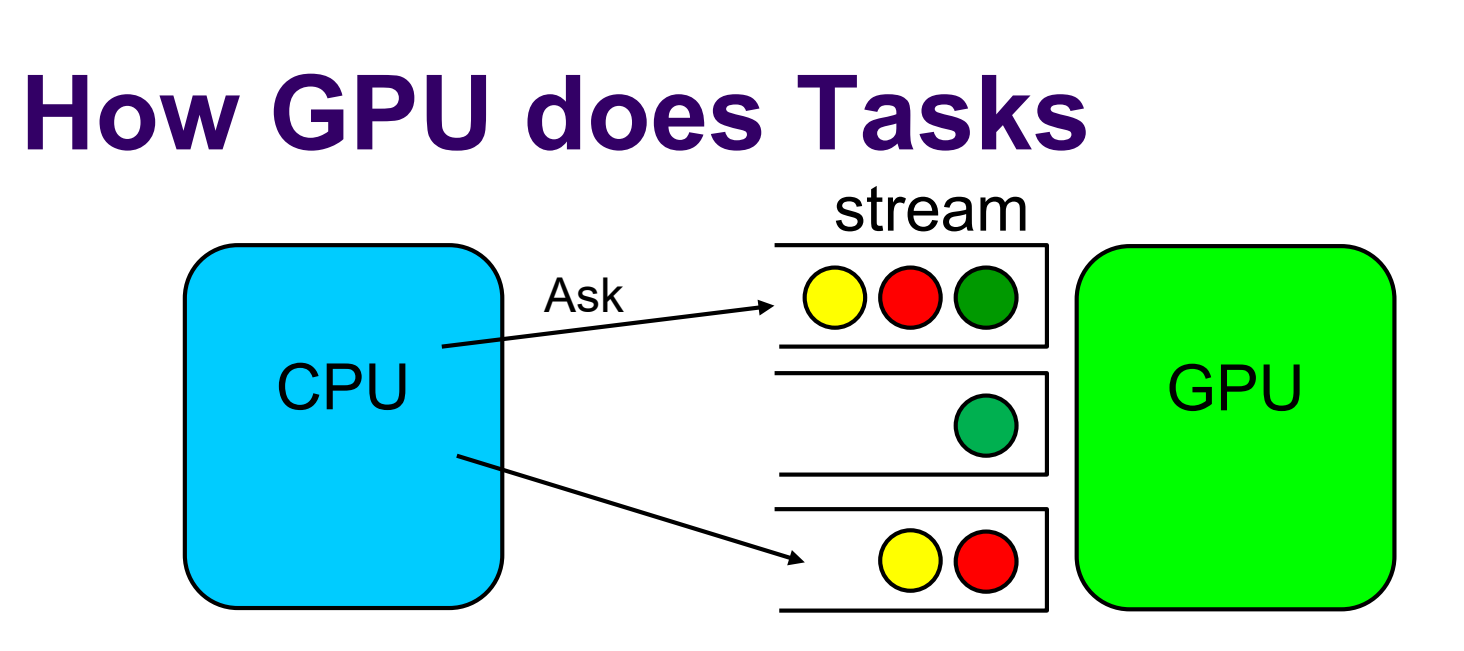

- Tasks on the same stream is done in FIFO
- If tasks are in different streams, and have different kinds, they may be done simultaneously
	- Kinds:  $H\ni D$ , kernel,  $D\ni H$
	- Note: If tasks are in the same kind, no speed up

## **Speed Up with Overlap of Computation and Transfer**

n streams can be used for n independent tasks

- $\bullet$  C1 = A1  $\times$  B1 (includes H->D, Calc, D->H)
- $C2 = A2 \times B2$
- $Cn = An \times Bn$
- $\rightarrow$  We will see speed up since

(Total comp time + Total trans time)

is improved to

….

max(Total comp time, Total trans time)

This is not a unique solution; Use 2 or 3 streams repeatedly  $\rightarrow$  we can save memory and stream resources

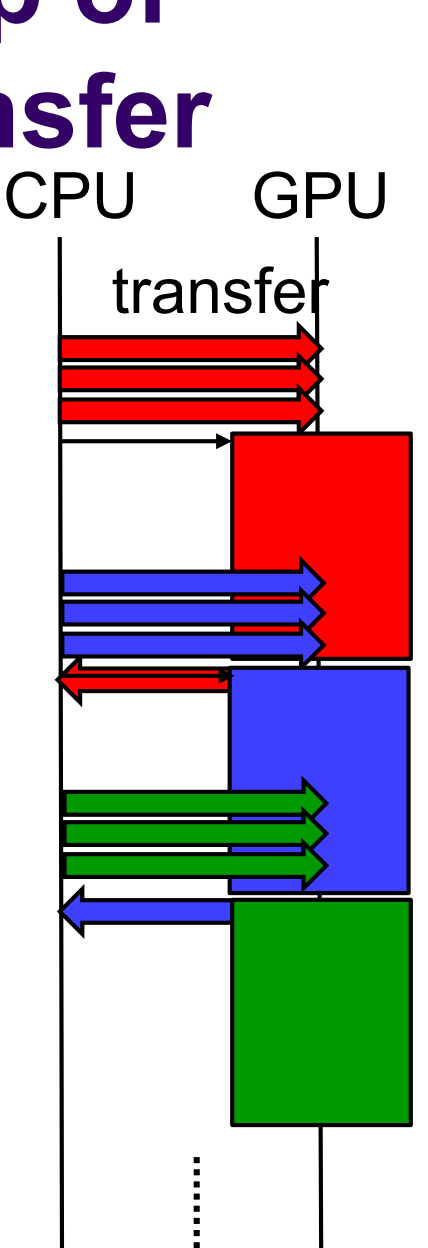

27

## **More Things to Study**

- Using CUDA shared memory
	- fast and small memory than device memory
- Unified memory in recent CUDA
	- cudaMemcpy can be omitted for automatic data transfer
- Using Tensor-core to accelerate deep learning
	- Only on V100 GPUs or later
	- Unfortunately, TSUBAME3 has older P100  $\odot$
- Using multiple GPUs towards petascale computation
	- MPI+CUDA, MPI+OpenACC
- More and more...

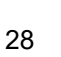

#### **Assignments in GPU Part (Abstract)**

Choose one of [G1]-[G3], and submit a report Due date: June 18 (Thursday)

[G1] Parallelize "diffusion" sample program by OpenACC or CUDA

#### [G2] Evaluate speed of "mm-acc" or "mm-cuda" in detail

[G3] (Freestyle) Parallelize *any* program by OpenACC or CUDA.

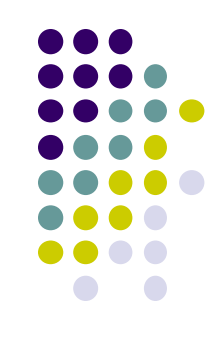

#### **Next Class:**

- MPI Programming (1)
	- Introduction to distributed memory parallel programming

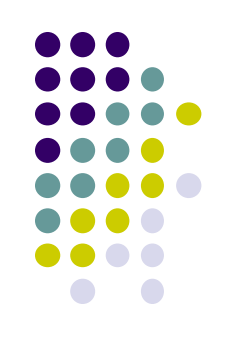